# Scrabble [fr]

Un plateau de Scrabble,

avec mots ou non.

<span id="page-0-0"></span>Scrabble™ est une marque déposée de Hasbro™ et Mattel™. Version 0.1.4 – 3 décembre 2023

> Cédric Pierquet c pierquet – at – outlook . fr <https://github.com/cpierquet/Scrabble>

- ▶ Quelques commandes pour afficher un plateau de Scrabble, avec ou sans mots.
- ▶ Possibilité de mettre le plateau et les points pour les versions Française, Anglaise, Allemande et Espagnole.
- ▶ Possibilité d'insérer un mot en mode en ligne.
- ▶ Idée(s) venant de<https://tex.stackexchange.com/questions/194780/tikz-drawing-a-rectangle-with-spikes-on-borders>

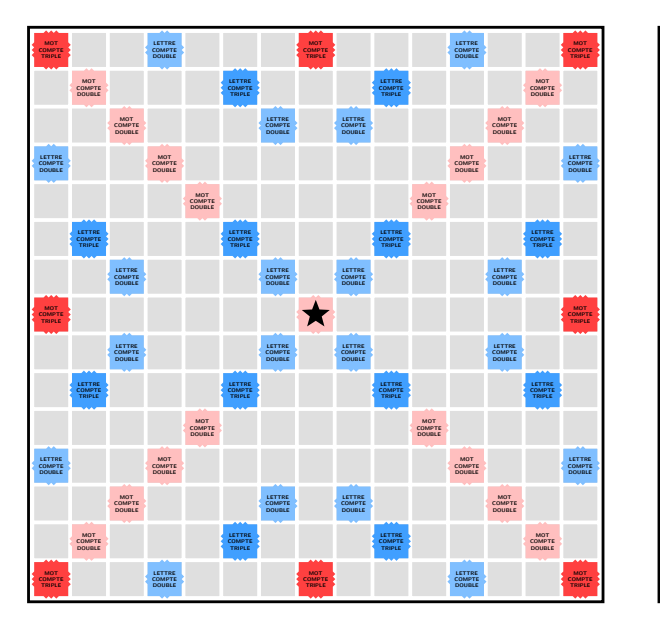

pdfLATEX

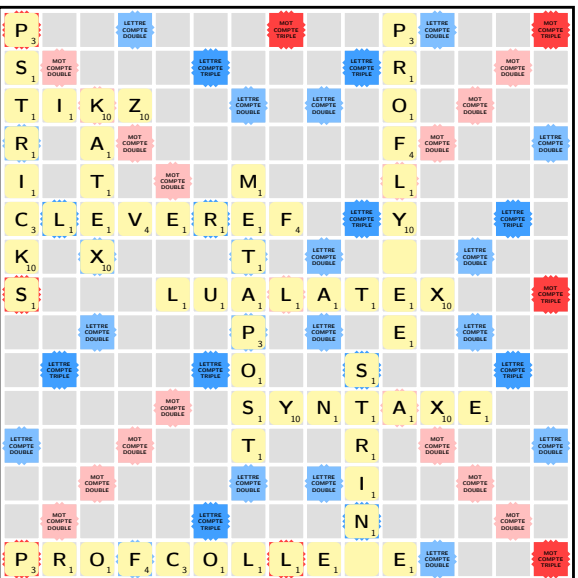

Merci à Denis Bitouzé et à Patrick Bideault pour leurs retours et idées !

**LAT<sub>F</sub>X** 

LuaLTEX

TikZ

**T<sub>E</sub>XLive** 

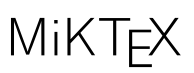

## Introduction

### 1 Le package Scrabble

### 1.1 Source

Certaines idées viennent de [https://tex.stackexchange.com/questions/194780/tikz-drawing-a-rectangle-with-spikes-on-borders,](https://tex.stackexchange.com/questions/194780/tikz-drawing-a-rectangle-with-spikes-on-borders) avec une proposition de Mark Wibrow.

Le package a ensuite été construit et modestement enrichi autour de styles et méthodes proposées par Mark Wibrow.

### 1.2 Chargement du package, packages utilisés

Le package Scrabble se charge dans le préambule via la commande :

 $Code$   $\mathbb{E}[T_F]$ \usepackage{Scrabble}

Il est compatible avec les compilations usuelles en latex, pdflatex, lualatex ou xelatex.

Il charge les packages et librairies suivantes :

- tikz avec les librairies 〈calc〉 et 〈shapes.geometric〉 ;
- pgf et pgffor ;
- xstring, xparse, simplekv et listofitems.

#### 1.3 « Philosophie » du package

L'idée est de proposer, grâce à des commandes en TikZ, des commandes ou environnements pour présenter un plateau de Scrabble™ :

— autonome ;

— dans un environnement avec rajout éventuel de mots.

```
%commande autonome pour afficher le plateau (vide)
\PlateauScrabble<langue>[clés]
%environnement francisé, avec clés en français, avec mot(s)
\begin{EnvScrabbleFR}<langue>[clés]
    \ScrabblePlaceMot[orientation]{mot}{coordonnées de la case de départ}
    \ScrabblePlaceMot[orientation]{mot}{coordonnées de la case de départ}
\end{EnvScrabbleFR}
```
#### 1.4 Langues

Les commandes, environnements et clés proposées le sont en version française (et anglaise, voir fin de la doc), et les cases et points peuvent être affichées en :

- français (code ISO 639-1 FR) ;
- $-$  anglais (code ISO 639-1 EN);
- $-$  allemand (code ISO 639-1 DE);
- $-$  espagnol (code ISO 639-1 ES).

Code **ATEX** 

### 2 Commandes, clés et options

### 2.1 Le plateau seul

Le premier argument, *optionnel*, entre <...> est la **(langue)** d'affichage peut-être choisie parmi :

〈FR〉 (français, par défaut), 〈EN〉 (anglais), 〈DE〉 (allemand) et 〈ES〉 (espagnol).

Le second argument,  $\emph{optionnel},$  entre  $[\,\ldots\,]$  propose les  $\langle \textsf{cl\'es}\rangle$  :

- 〈Echelle〉 pour spécifier l'échelle d'affichage (l'unité de base étant 1 cm) ; défaut : 〈1〉 — 〈Echellelabels〉 pour spécifier l'échelle d'affichage des labels ; défaut : 〈1〉 — le booléen (Cadre) pour afficher un cadre autour du plateau ; défaut :  $\langle true \rangle$ — le booléen (Labels) pour afficher le nom des cases ; défaut :  $\langle true \rangle$
- le booléen (Aide) pour afficher une aide pour repérer les cases ; défaut : (false)

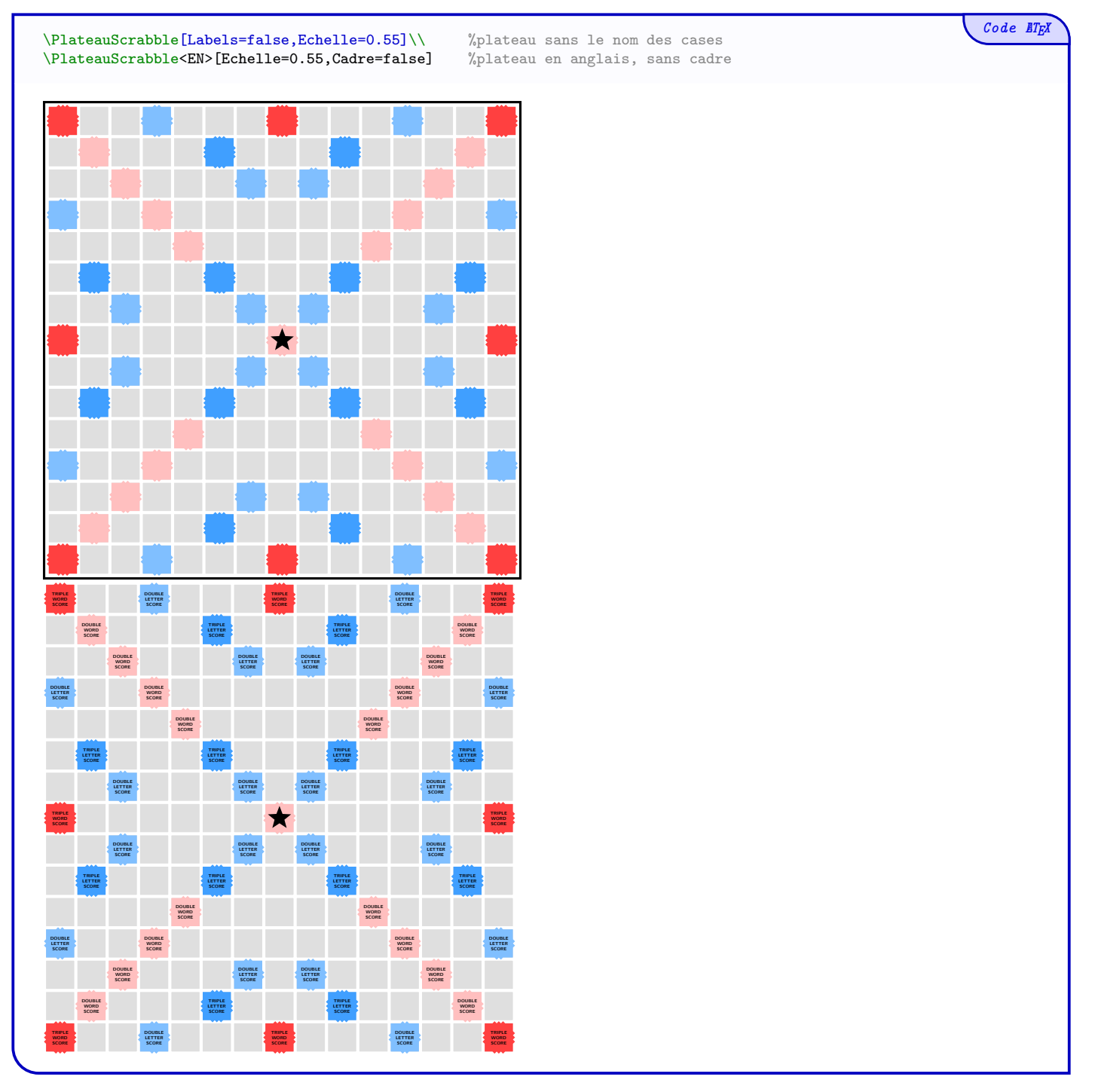

### 2.2 Le plateau avec des mots

Il s'agit dans ce cas d'utiliser l'environnement ainsi que la commande spécifique pour placer les mots.

En ce qui concerne les options de l'environnement, ce sont les mêmes que pour la commande autonome.

Pour le placement des mots :

- le premier argument, *optionnel*, entre [...] est l'orientation du mot, à choisir entre  $\langle H \rangle$  (par défaut) et  $\langle V \rangle$  (en fait toute autre lettre que  $(H)$ !);
- le deuxième argument, *obligatoire*, entre  $\{\ldots\}$ , est le mot à placer, en majuscules ou minuscules ;
- le dernier argument, *obligatoire*, entre {...}, correspond aux coordonnées de la case sur laquelle sera placée le début du mot (la case (1 ; 1) étant la case au bord Bas/Gauche).

Remarque 1 : la langue choisie permettra également d'avoir les jetons avec le bon nombre de points !

**Remarque 2 :** le *blanc* (ou *joker*) est obtenu par la lettre  $*$ .

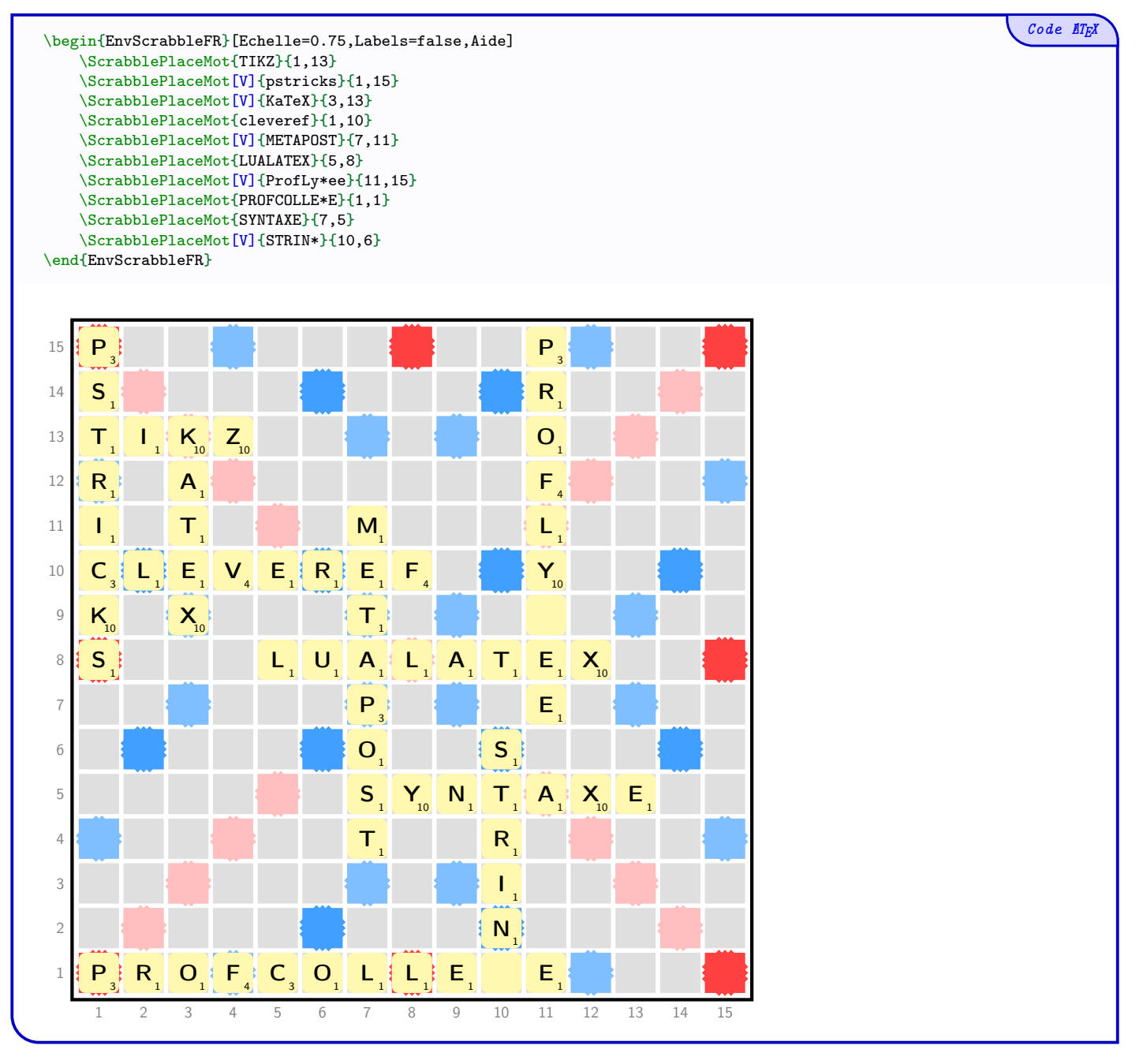

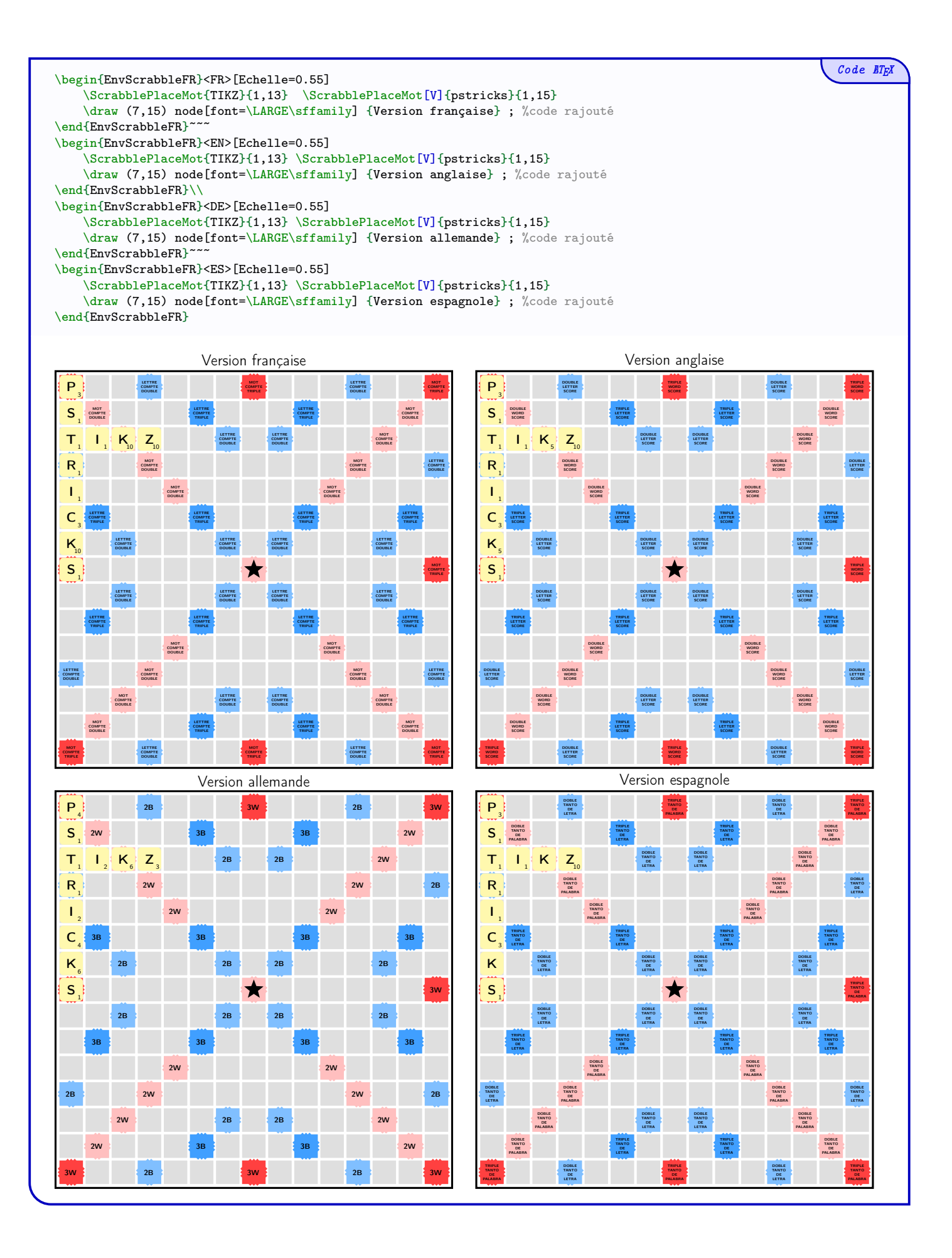

### 2.3 Mot en ligne

Il s'agit ici de proposer une commande pour insérer un mot en mode en ligne, avec ajustement automatique de la taille et de la position.

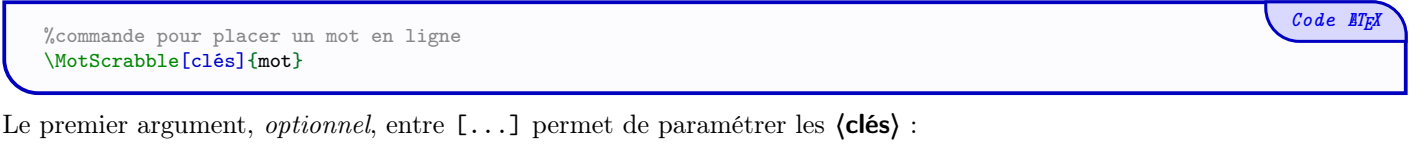

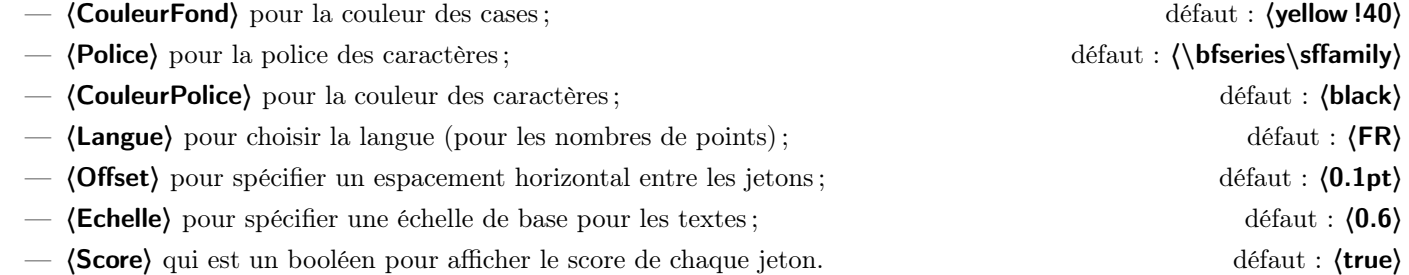

Remarque 1 : le code se charge de positionner le jeton pour un alignement et une mise à l'échelle satisfaisants en fonction de la police active.

Remarque  $\bf 2:\rm le\; \it blanc$  (ou  $\it joker$  ) est obtenu par le caractère  $\ast.$ 

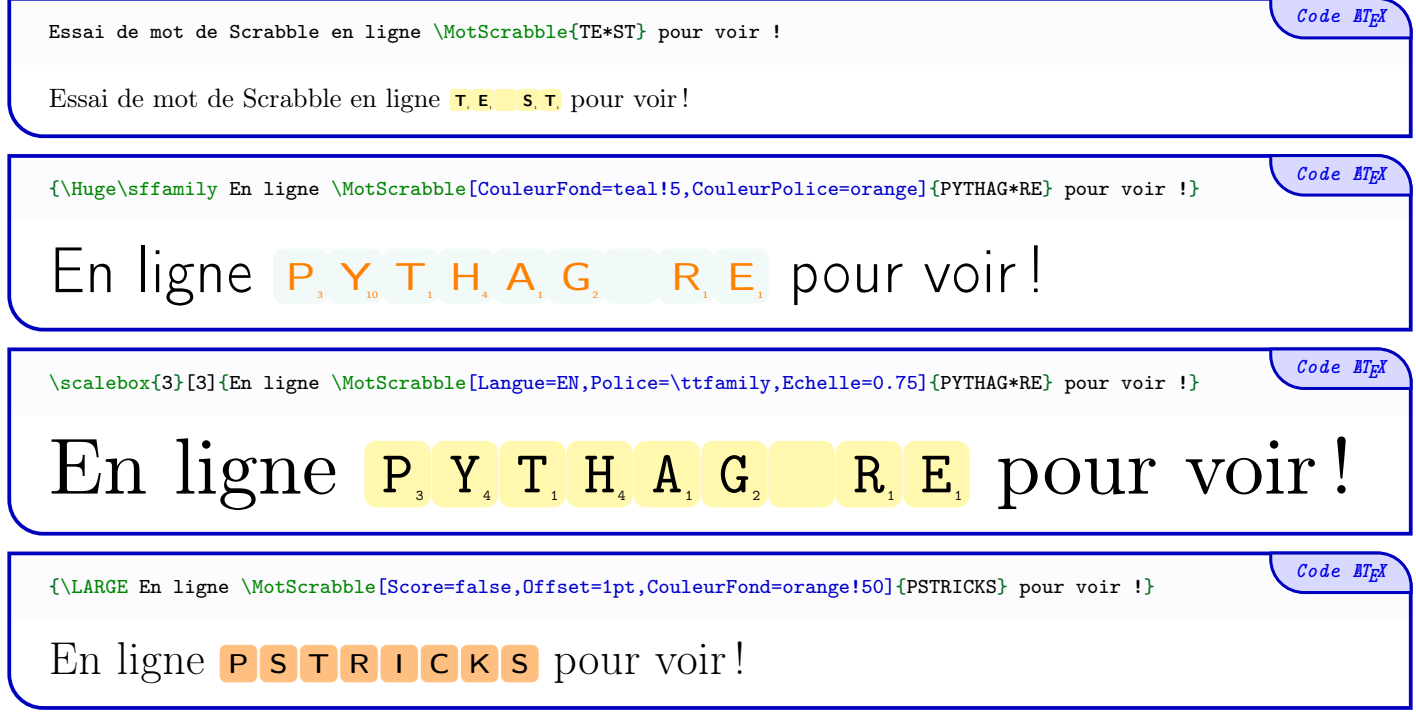

### 2.4 Commandes anglaises

Le package ayant potentiellement une portée *internationale*, les commandes existent également en version *anglaise*. Dans ce cas, les 〈clés〉 sont également à donner en anglais.

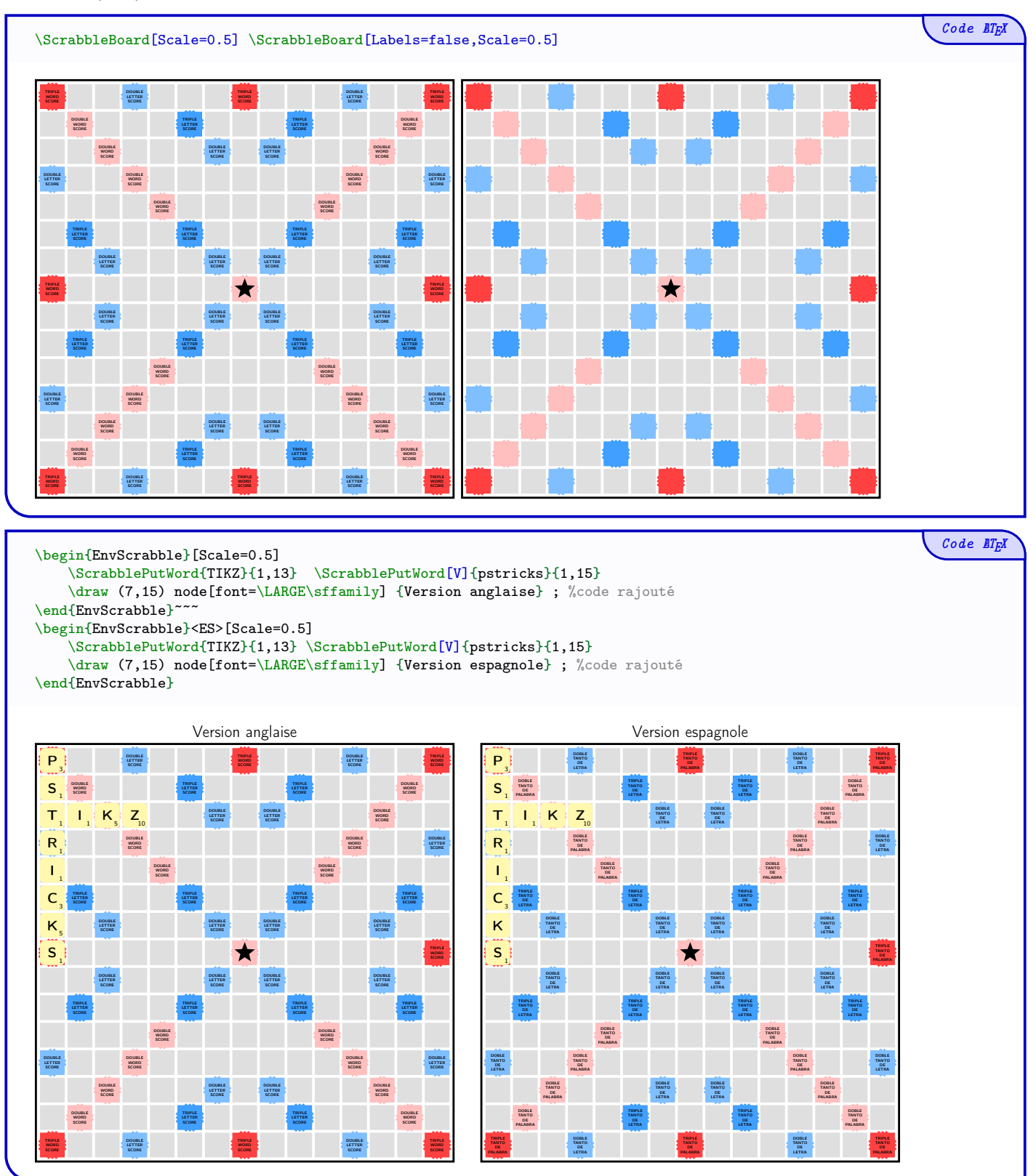

## Historique

- v0.1.4 : Ajout d'une commande pour placer en mot en mode « en ligne »
- v0.1.3 : Meilleure gestion de la saisie des mots (sans virgule, majuscule ou minuscule)
- v0.1.2 : Clé <EchelleLabels> pour modifier l'échelle des noms des cases
- v0.1 : Version initiale